# **Calcul Mental - Feature - Fonctionnalité #404**

# **Edition du temps donné pour répondre**

23/07/2010 11:05 - Eric Seigne

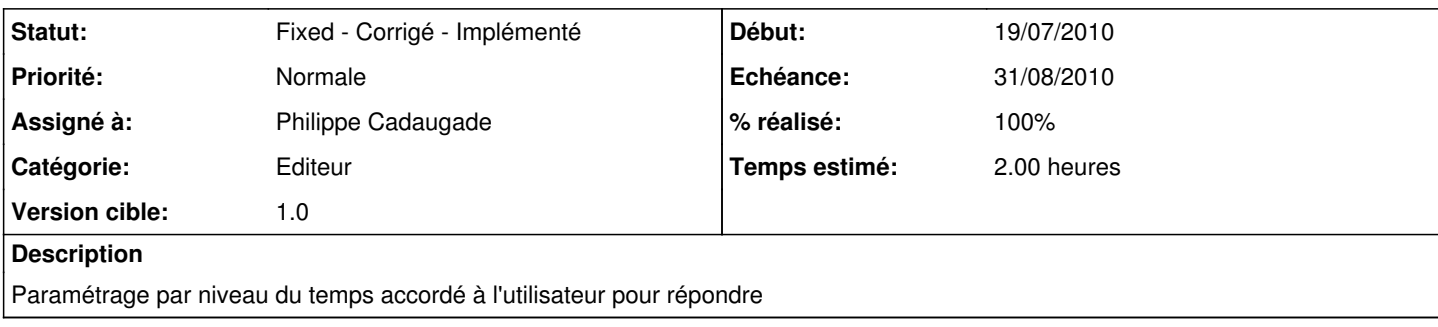

## **Historique**

### **#1 - 29/07/2010 13:24 - Philippe Cadaugade**

- *Echéance mis à 31/08/2010*
- *Statut changé de New Nouveau à Assigned En cours*
- *Début mis à 19/07/2010*
- *% réalisé changé de 0 à 50*
- *Temps estimé mis à 2.00*

Ajout d'un curseur qui permet de régler le temps entre 1 et 10 s; Une barre de progression lui est connectée, elle affiche le temps choisi

#### **#2 - 03/08/2010 10:13 - Philippe Cadaugade**

Dans la première étape le curseur vitesse n'avait aucun effet. Ajout ici dans l'initialisation d'une valeur qui est chargée dans le curseur, et réenregistrée si le curseur bouge. Suppression de la constante TPS passée aux constructeurs de baudruche. Lecture de la valeur TempsAccorde du fichier de config à la place.

#### **#3 - 03/08/2010 10:13 - Philippe Cadaugade**

- *Statut changé de Assigned En cours à Fixed Corrigé Implémenté*
- *Version cible mis à 1.0*
- *% réalisé changé de 50 à 100*